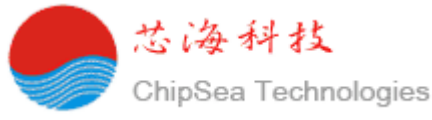

### **CSU12XX** 不带 **EEPROM** 应用于人体称的应用范例

#### 简介:

CSU12XX 系列自身不带 EEPROM。为实现存贮称的标定数据,标定时通过 I 2 C 协议将标定数据送到 烧录器,然后烧录器将标定的数据再烧写到 CSU12XX 内的指定 OTP 地址内。当 CSU12XX 上电执行程 序时, 先执行指定 OTP 地址上的程序将标定数据读到 RAM 中, 供后续的程序计算。

CSU12XX 系列芯片与烧录器通信和烧录标定数据,最少需要 4 根导线。见下表

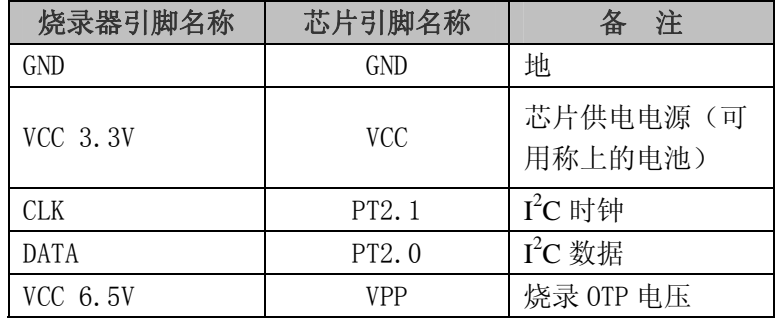

#### 使用说明:

本文是以 CSU1202B 通过不带 EEPROM 来实现存贮标定数据为例。程序思路是: 将标定系数、校验 码、待烧录 OTP 地址、第几次烧录次数通过 I2C 方式送到烧录器, 然后烧录器将数据转换成程序代码(立 即数送到 RAM 的代码指令)烧录到指定的 OTP 地址上。当芯片主程序执行时先让程序先运行二次烧录 的代码,即将标定系数等参数送到了 RAM 中。后续的程序即可将 RAM 中的数据参与计算重量。

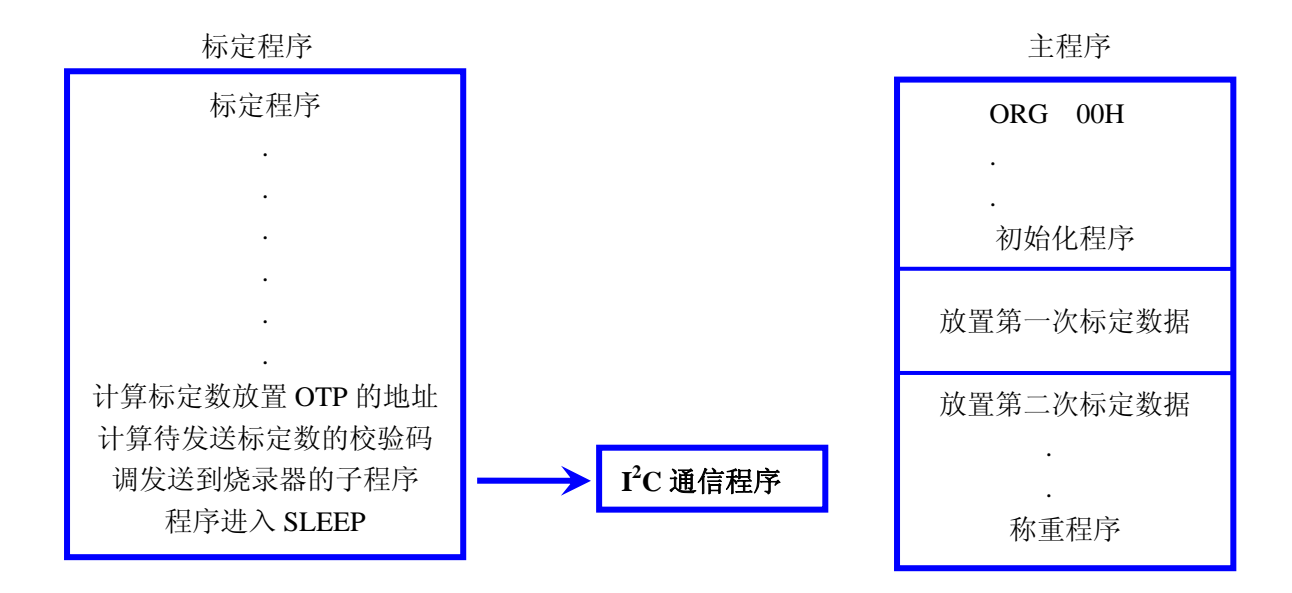

程序分为四部分:1、设置标定数据和其它变量存放的 RAM 地址;2、程序读标定数据的程序(主程 序);3、计算标定数据校验码;4、往烧录器写入标定数据。

- 一、初始化(设置标定数据、校验码、烧写次数、OTP 烧写地址、总传送数据字节数、冗余寄存器 地址)
- Redun1 **EOU** 0a0h :沉余数据

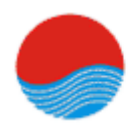

芯海科技

ChipSea Technologies

### **CSU12XX** 不带 **EEPROM** 应用于人体称的应用范例

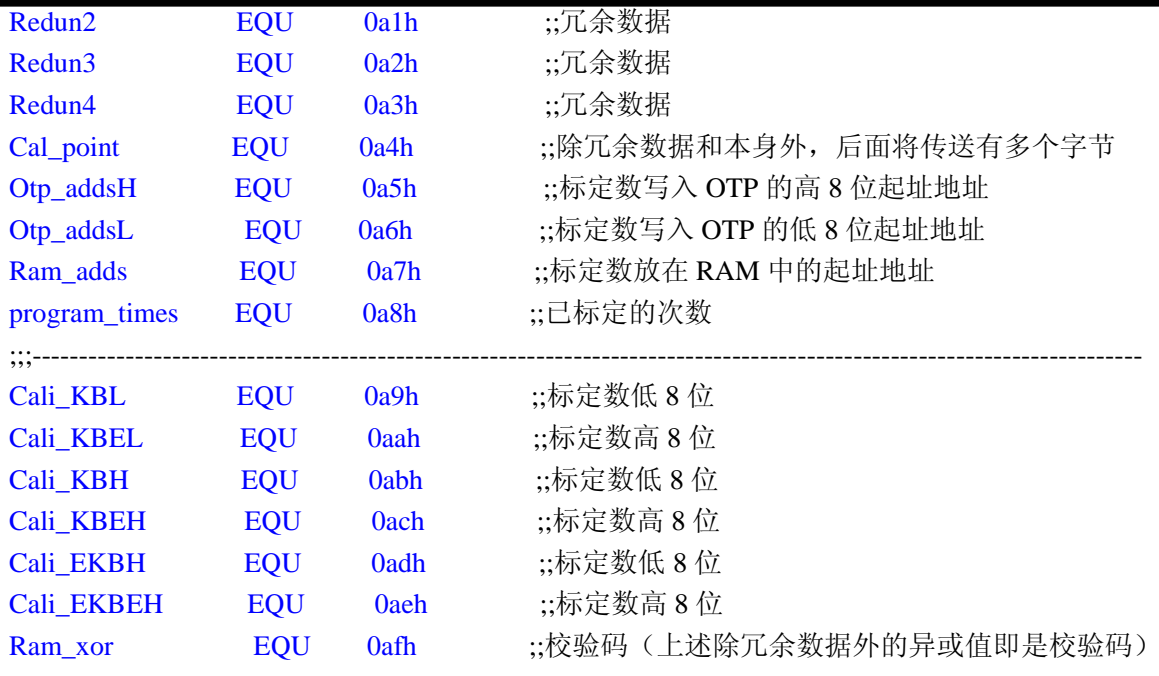

二、程序读标定数据的程序(主程序)

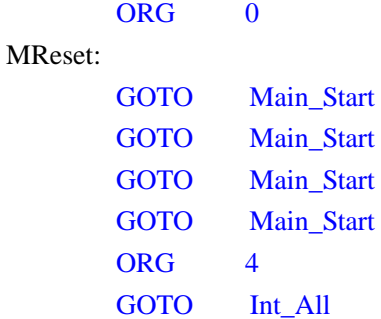

#### Main\_Start:

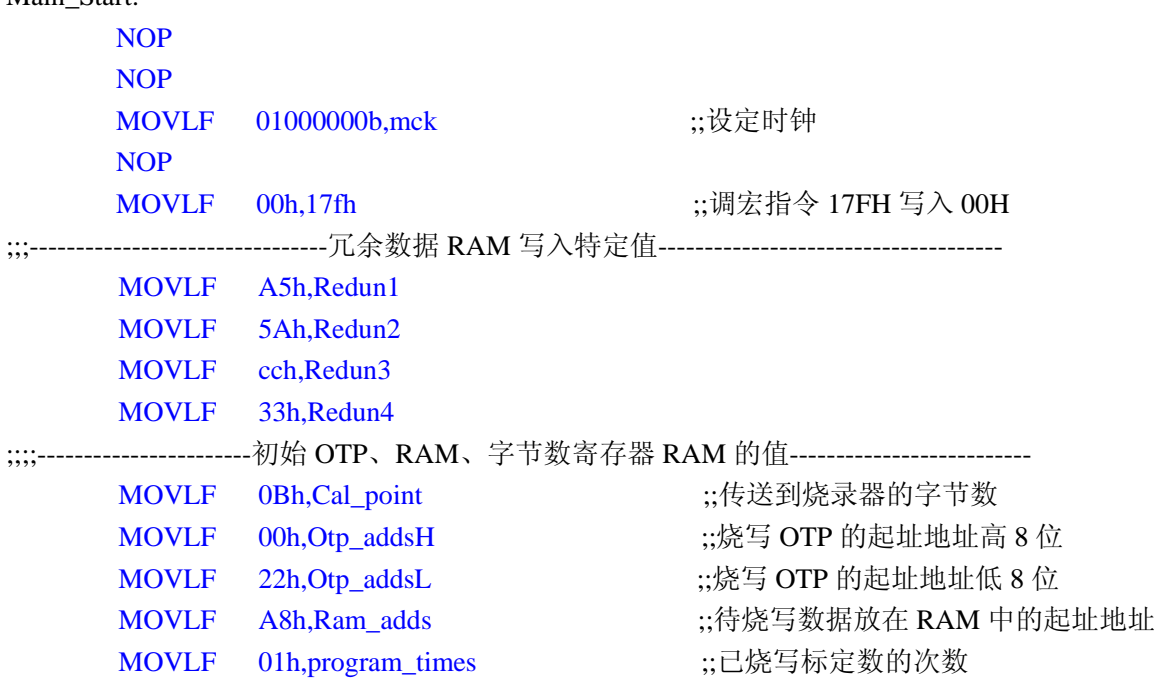

;;===================================================================

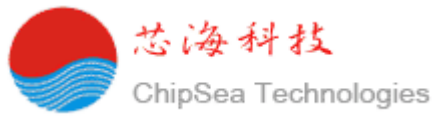

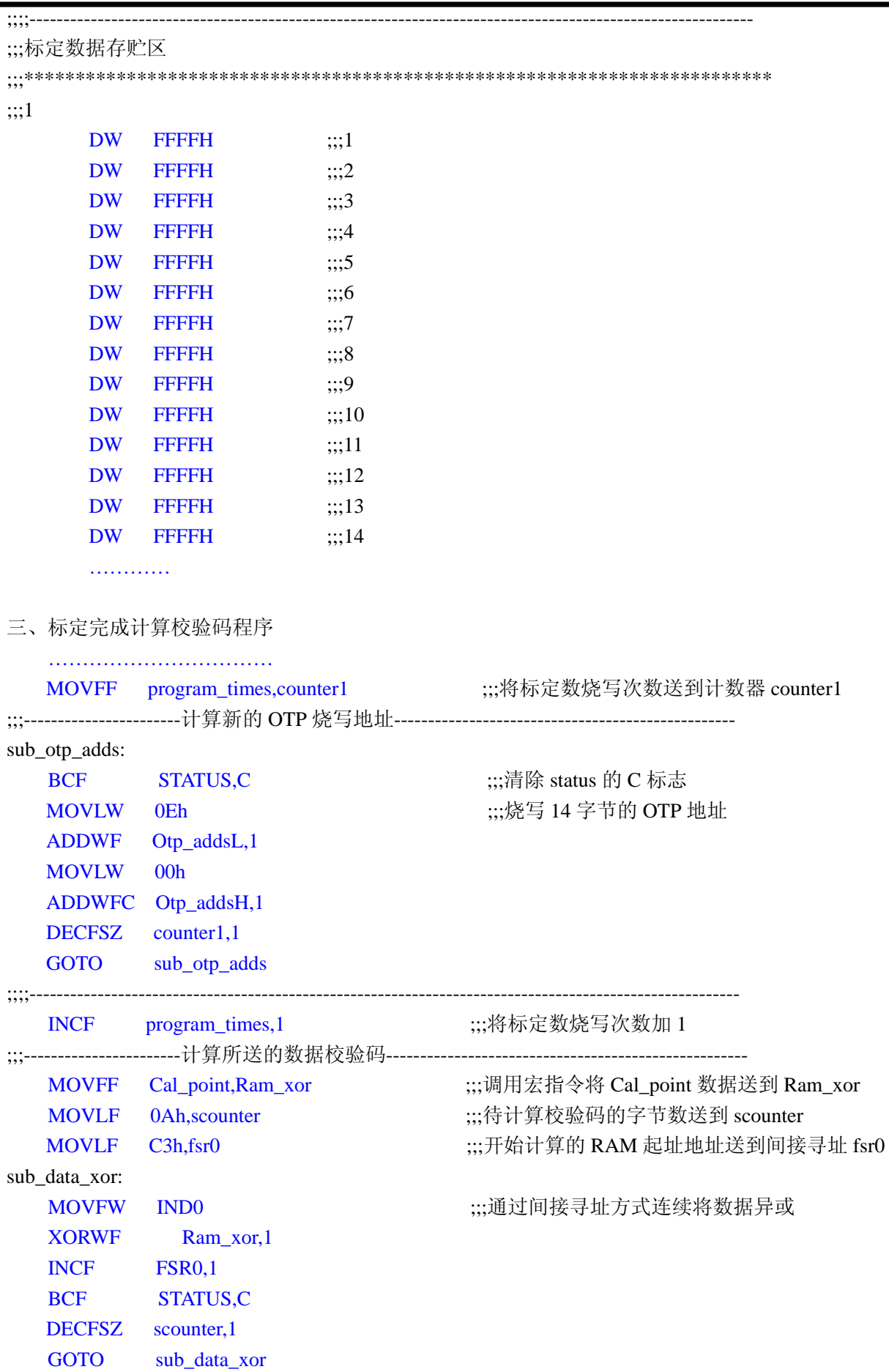

©Shenzhen Chipsea Technologies Co.,LTD www.chipsea.com page: 3

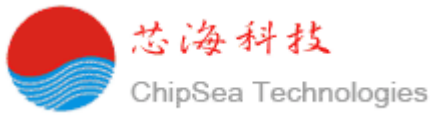

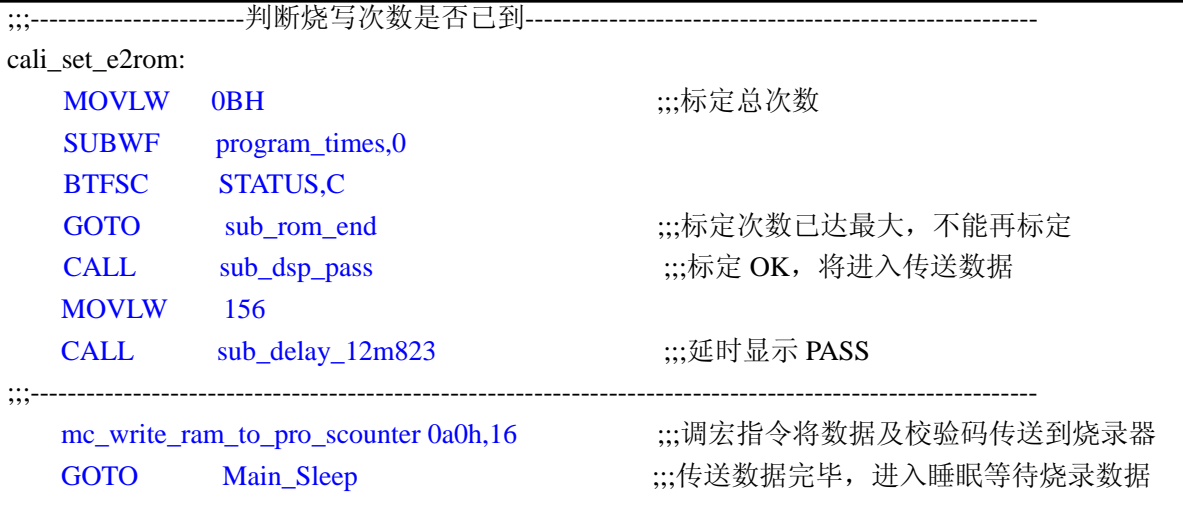

四、往烧录器写入数据

往烧录器写入数据是通过 I2C 协议来通信。只需要两根线进行控制, 一根时钟线 SCL (PT2.1) 一根数据线 DATA (PT2.0)。为程序的可读性, 将 PT2.0 设成 PT2,PSDA; PT2.1 设成 PT2,PSCL。

程序流程图:

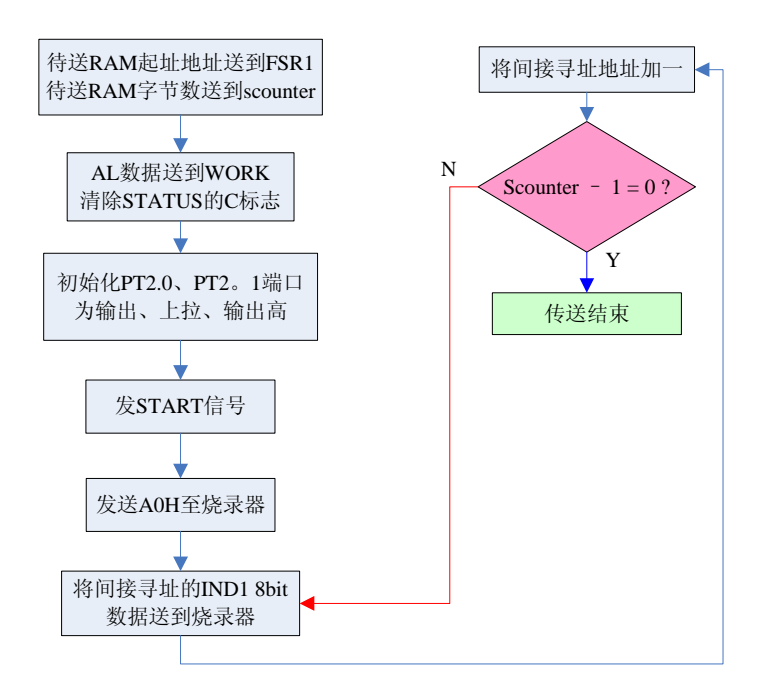

程序:

mc\_write\_ram\_to\_pro\_scounter macro x\_ramadd,x\_counter ;;;定义宏指令 MOVLF x\_ramadd,fsr1 ;;;所传送的数据存放在 RAM 中的起址地址送到间接寻址寄存器 MOVLF x counter,scounter ;;;所传送的字节数送到 scounter CALL sub\_wr\_pro\_str ;;;调用发送数据的子程序 EDNM

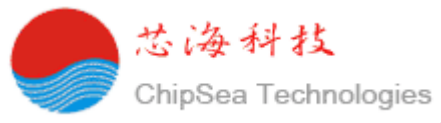

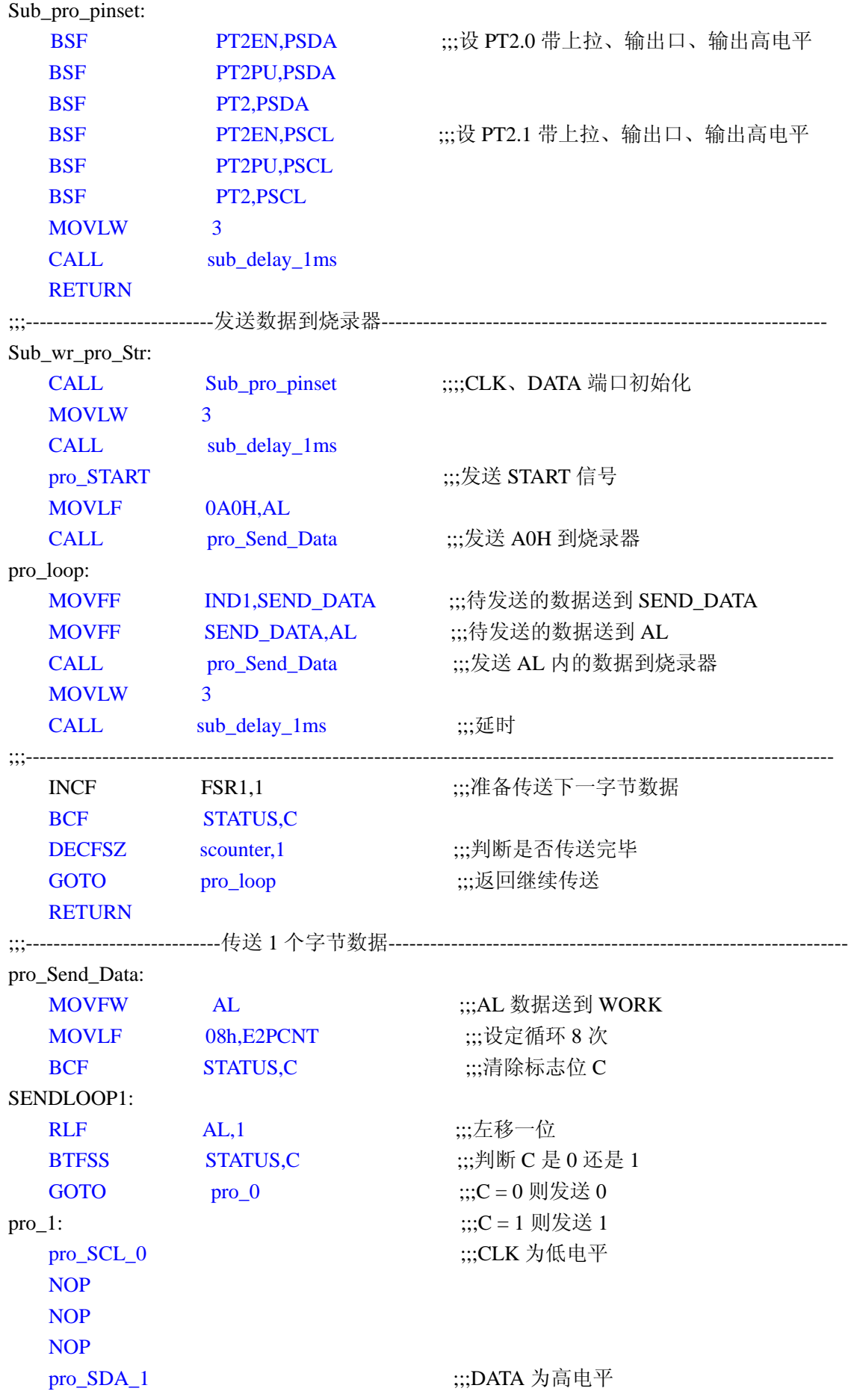

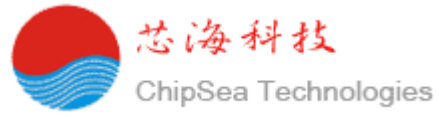

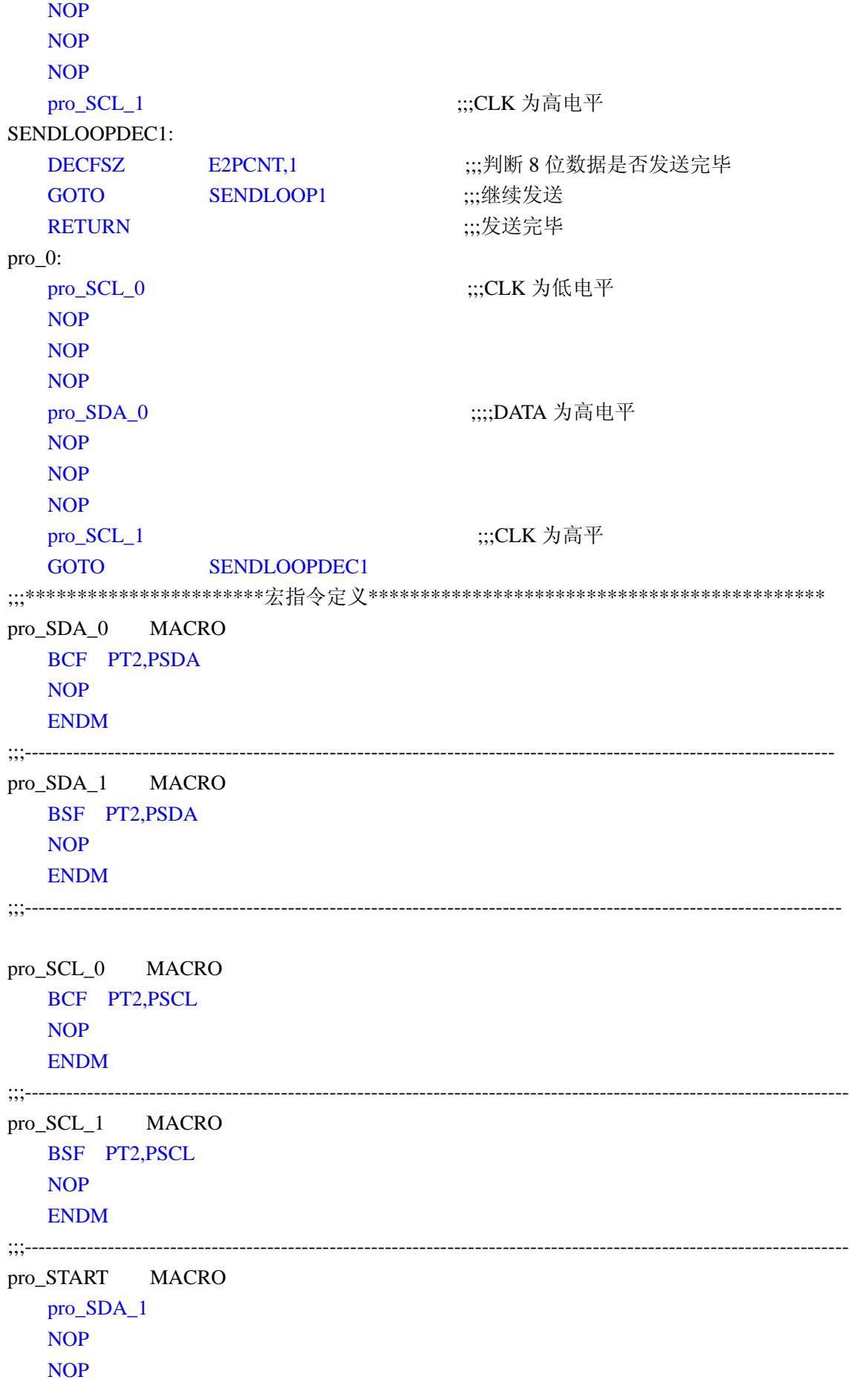

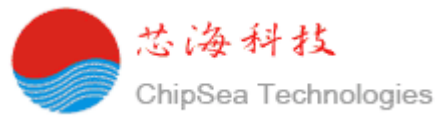

 pro\_SCL\_1 NOP NOP pro\_SDA\_0 NOP NOP ENDM

写此程序的注意点:

- 1、当 PT2.0 复用为按键时, 需将 PT2.1 设为低电平, 避免烧录器误动作;
- 2、 写入烧录器时的时钟频率不应太高;
- 3、 冗余数据是为防止传送时出错,冗余数据可以是任何数。